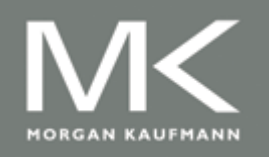

Computer Architecture A Quantitative Approach, Sixth Edition

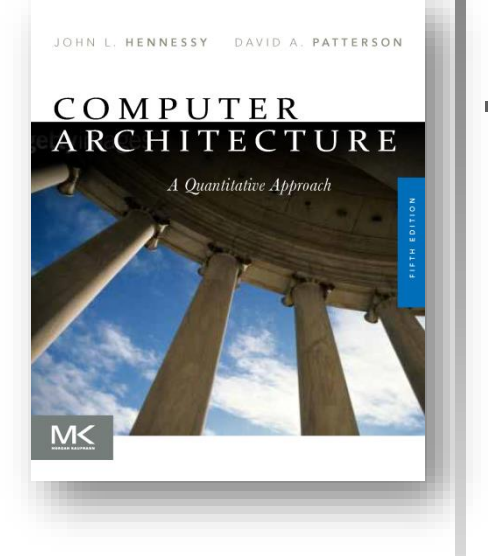

#### Chapter 4

Data-Level Parallelism in Vector, SIMD, and GPU **Architectures** 

Adapted by Prof. Gheith Abandah

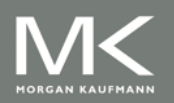

**Copyright © 2019, Elsevier Inc. All rights Reserved 1**

# **Contents**

#### **Introduction**

- **Nector Architecture**
- SIMD Instruction Set Extensions for Multimedia
- **Graphics Processing Units**
- Fallacies and Pitfalls

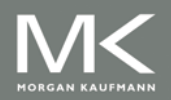

#### **Introduction**

- SIMD architectures can exploit significant datalevel parallelism for:
	- **Matrix-oriented scientific computing**
	- **Media-oriented image and sound processing**
- **SIMD** is more energy efficient than MIMD
	- **Diamedage 10 Only needs to fetch one instruction per data operation**
	- **Makes SIMD attractive for personal mobile devices**
- SIMD allows programmer to continue to think sequentially

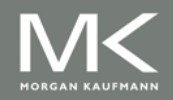

# **Contents**

#### **n** Introduction

- **Nector Architecture**
- SIMD Instruction Set Extensions for Multimedia
- Graphics Processing Units
- Fallacies and Pitfalls

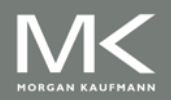

# **Contents**

#### **Nector Architecture**

- Basic Idea
- **RV64V Extensions**
- **RV64V Vector Instructions**
- **Example: DAXPY**
- **EXECUTER 19 Vector Execution Time**
- **E** Challenges
- **Improvements** 
	- 1. Multiple Lanes
	- 2. Vector-Length Registers
	- 3. Predicate Registers
	- 4. Memory Banks

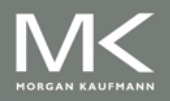

# **Vector Architectures**

#### **Basic idea**

- **Read sets of data** elements into "vector registers"
- Operate on those registers
- Disperse the results back into memory
- **Registers are** controlled by compiler
	- **Used to hide memory latency**
	- **Leverage memory** bandwidth

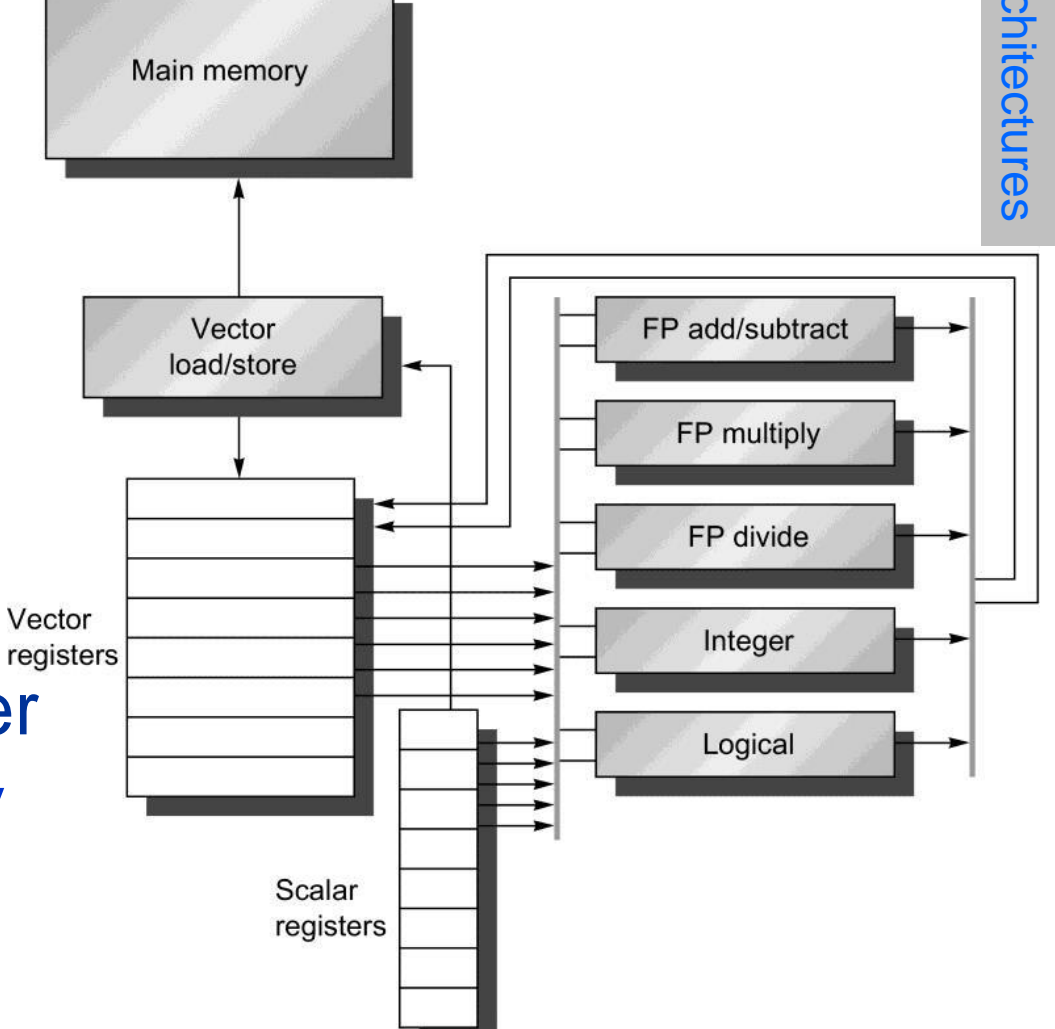

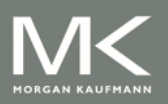

# **RV64V Extension**

- **Loosely based on Cray-1**
- 32 64-bit vector registers
	- Register file has 16 read ports and 8 write ports
	- **Elements per v. register depends on the configuration**
- **Nector functional units** 
	- **Fully pipelined**
	- Data and control hazards are detected
- **Nector load-store unit** 
	- **Fully pipelined**
	- One word per clock cycle after initial latency
- Scalar registers
	- 32 general-purpose registers
	- 32 floating-point registers

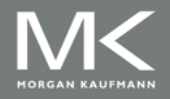

# **RV64V Vector Instructions**

- Operate on vectors or vectors and scalars
- Examples: vadd, vmul, vld, vst
- **Have suffixes** 
	- **.** vv: two vector operands
	- .vs and .sv: vector and scalar operands
	- The compiler usually adds these suffixes according to the operands
	- Example:  $vmu$  v1, v0, fo is vmul.vs
- **These instructions can operate on the following types:**

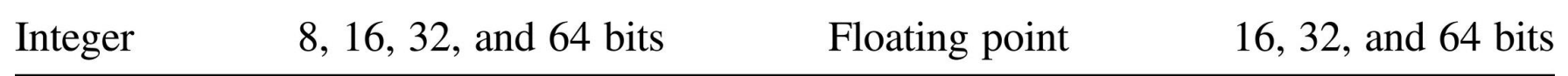

- The operand type is implicit according to the register type.
- Registers are configurable at run time.

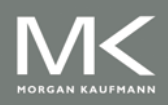

#### **Example: DAXPY**

- DAXPY: A times X plus Y
- C Code: for  $(i=0; i<32; i++)$  $Y[i]=a * X[i]+Y[i];$

259 instructions

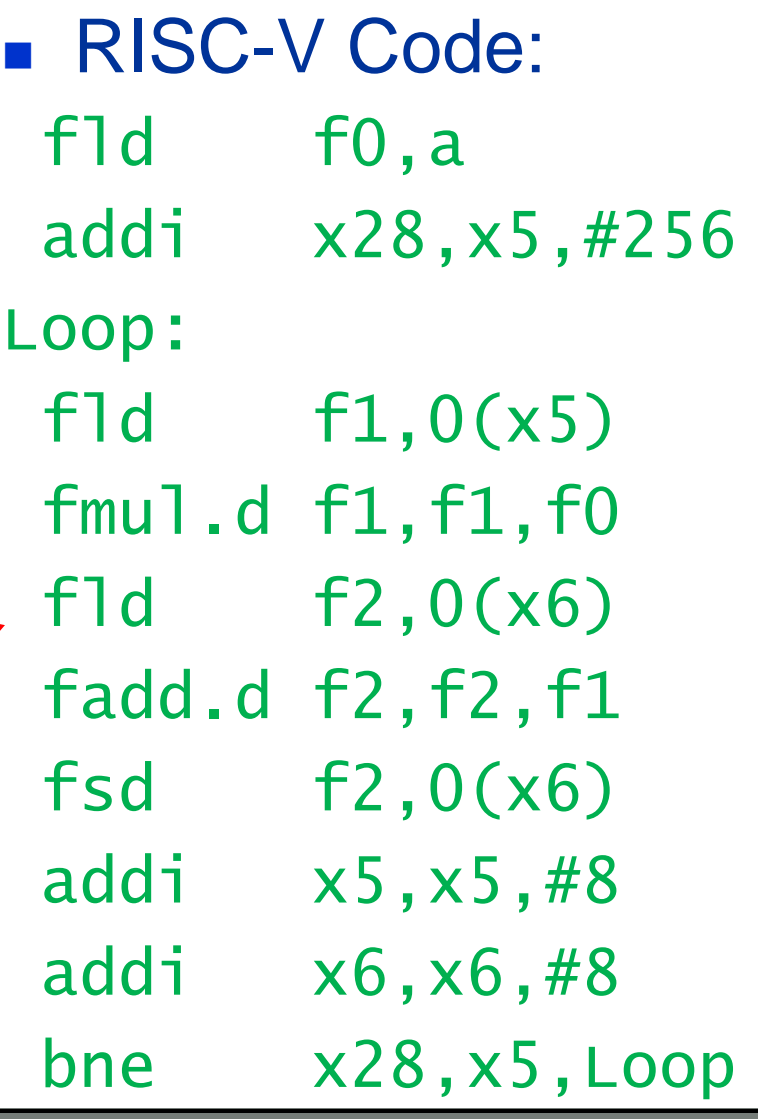

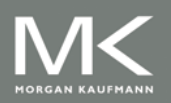

**Copyright © 2019, Elsevier Inc. All rights Reserved**

#### **Example: DAXPY**

**RV64V Code:** 

fld f0,a # Load scalar a vld  $v0, x5$  # Load vector X vld v2, x6 # Load vector Y vst v3, x6 # Store the sum

vsetdcfg 4\*FP64 # Enable 4 DP FP vregs vmul v1,v0,f0 # Vector-scalar mult vadd v3,v1,v2 # Vector-vector add vdisable # Disable vector regs

#### Only 8 instructions

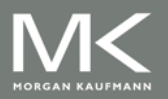

#### **Vector Execution Time**

#### ■ Execution time depends on three factors:

- **Length of operand vectors**
- **Structural hazards**
- Data dependencies
- RV64V functional units consume one element per clock cycle
	- **Execution time is approximately the vector length**
- **Convey** 
	- Set of vector instructions that could potentially execute together

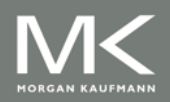

# **Chimes**

■ Sequences with read-after-write dependency hazards placed in same convey via *chaining* 

#### **Chaining**

■ Allows a vector operation to start as soon as the individual elements of its vector source operand become available

#### **Chime**

- **I** Unit of time to execute one convey
- $m$  conveys executes in  $m$  chimes for vector length  $n$
- For vector length of  $n$ , requires  $m \times n$  clock cycles

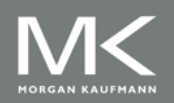

#### **Example**

 $v$ d v0,x5  $#$  Load vector X vld v2,x6 # Load vector Y vst  $v3, x6$  # Store the sum Convoys: 1 vld vmul 2 vld vadd 3 vst

- 
- vmul  $v1, v0, f0$  # Vector-scalar multiply
	-
- vadd v3, v1, v2 # Vector-vector add
	-

3 chimes, 2 FP ops per result, cycles per FLOP = 1.5 For 32 element vectors, requires  $32 \times 3 = 96$  clock cycles

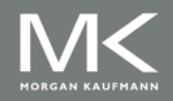

# **Challenges**

#### ■ Start up time

- **Example 1 Latency of vector functional unit**
- Assume the same as Cray-1
	- Floating-point  $add \Rightarrow 6$  clock cycles
	- Floating-point multiply => 7 clock cycles
	- Floating-point divide => 20 clock cycles
	- $\blacktriangleright$  Vector load  $\blacktriangleright$  12 clock cycles

#### Improvements:

- 1. > 1 element per clock cycle
- 2. Non-32 wide vectors
- 3. IF statements in vector code
- 4. Memory system optimizations to support vector processors

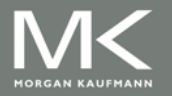

# **Multiple Lanes**

- Beyond one element per clock cycle
- **Element** *i* **of vector register A is "hardwired" to element** *i* of vector register B
	- **Allows for multiple hardware lanes**

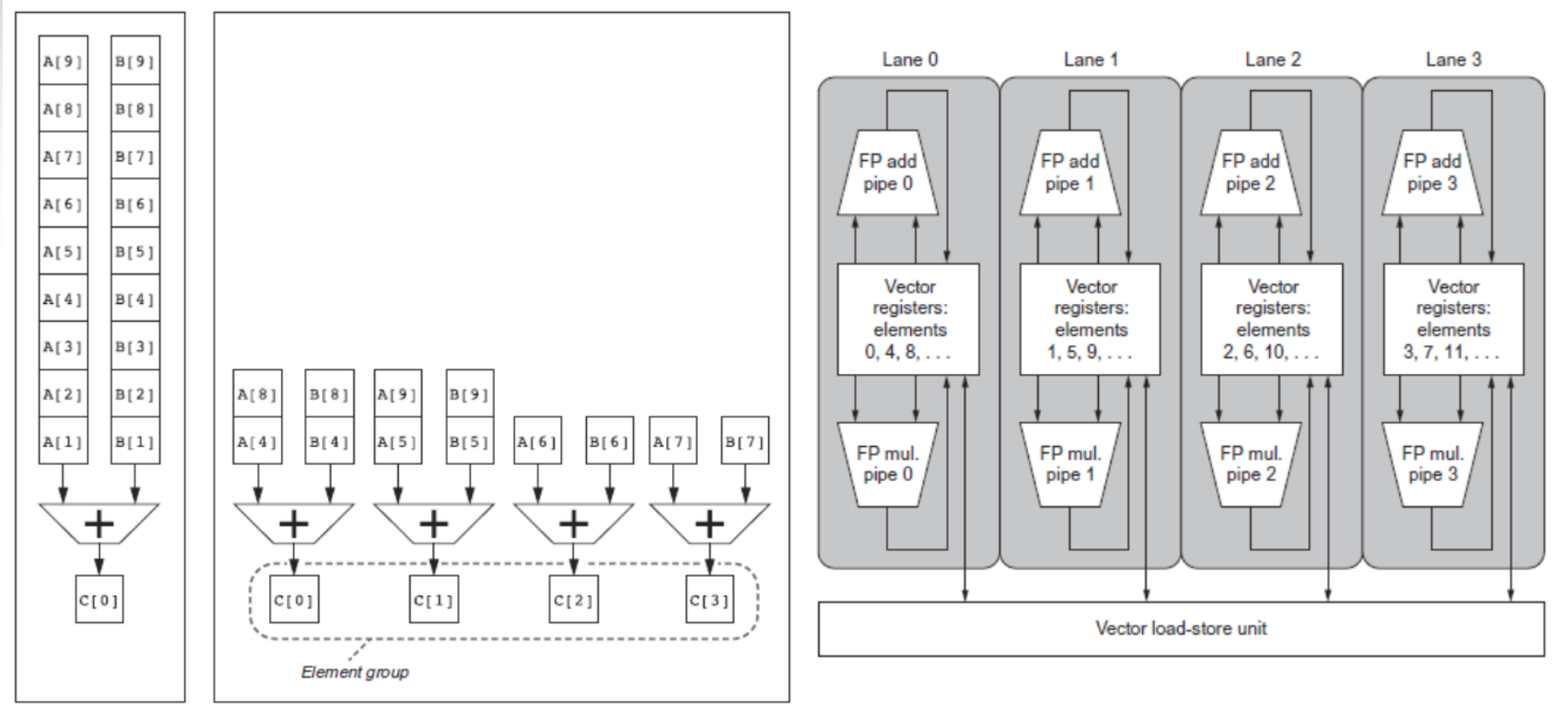

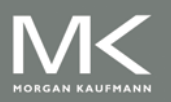

#### **Vector-Length Registers**

■ RV64V has two hardware registers:

- **MVL: maximum vector-length register**
- **No. 2.5 VL: vector-length register**
- Vectors of arbitrary length are processed with **strip mining.** All blocks but the last are of length MVL, utilizing the full power of the vector processor. The last block contains the reminder elements.

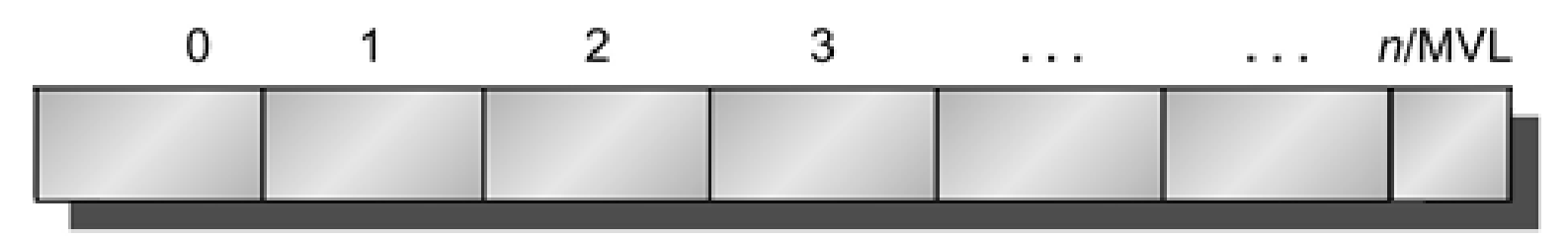

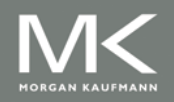

#### **Vector-Length Registers**

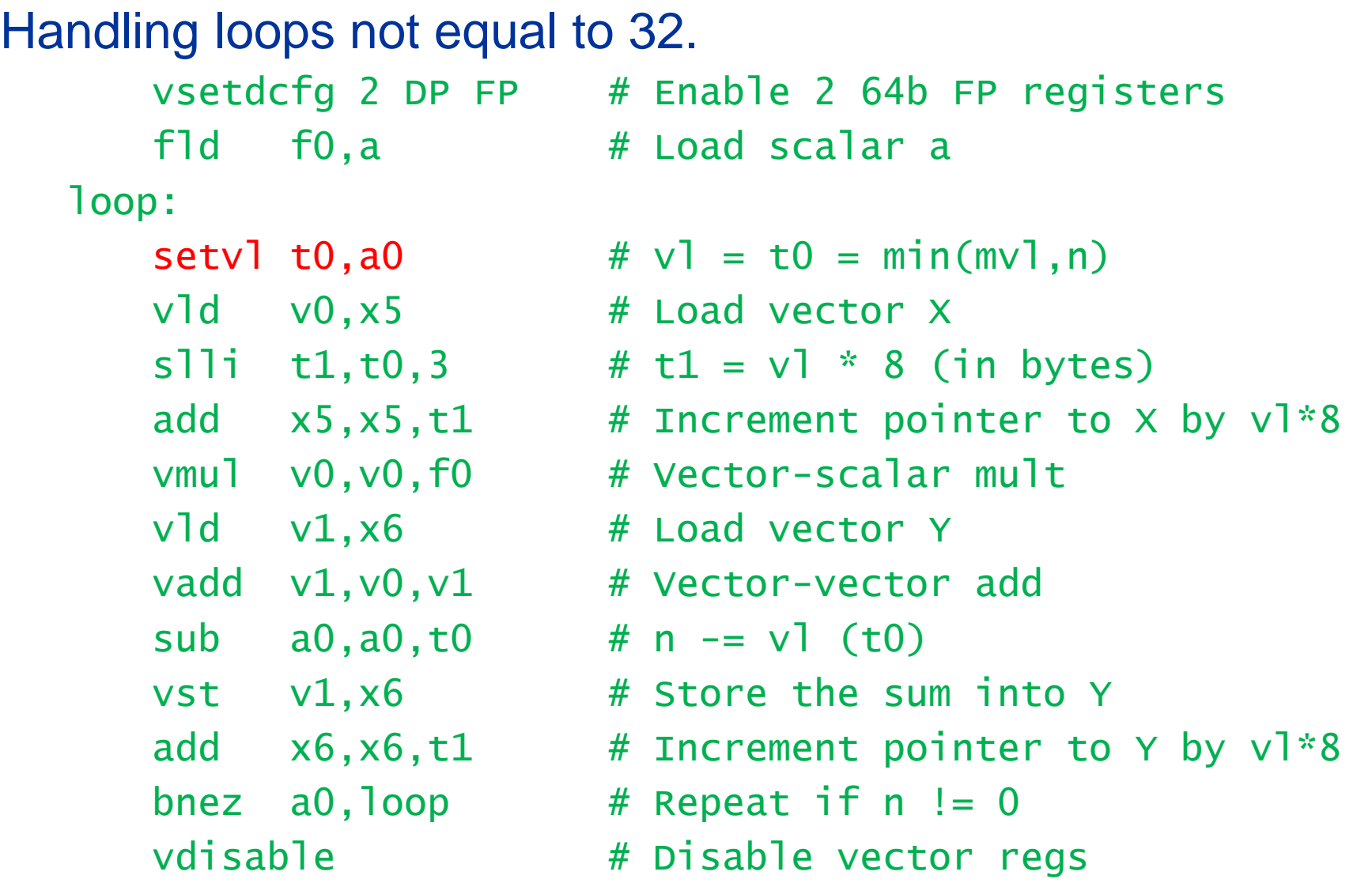

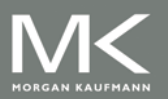

#### **Predicate Registers**

Consider: for  $(i = 0; i < 64; i=i+1)$ if (X[i] != 0)  $X[i] = X[i] - Y[i];$ 

■ Use predicate register to "disable" elements:

vsetdcfg 2\*FP64 # Enable 2 64b FP vector regs vsetpcfgi 1  $#$  Enable 1 predicate register  $v$ d  $v$ 0,x5  $#$  Load vector X into  $v$ 0  $v1, x6$  # Load vector Y into  $v1$  $fmv.d.x f0,x0$  # Put (FP) zero into  $f0$ vpne  $p0, v0, f0$  # Set  $p0(i)$  to 1 if  $v0(i)$ !=f0 vsub v0,v0,v1 # Subtract under vector mask vst  $v0, x5$  # Store the result in X vdisable  $#$  Disable vector registers vpdisable # Disable predicate registers

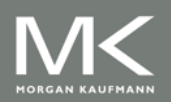

#### **Memory Banks**

- Memory system must be designed to support high bandwidth for vector loads and stores
- Spread accesses across multiple banks
	- **Control bank addresses independently**
	- Load or store non sequential words (need independent bank addressing)
	- Support multiple vector processors sharing the same memory

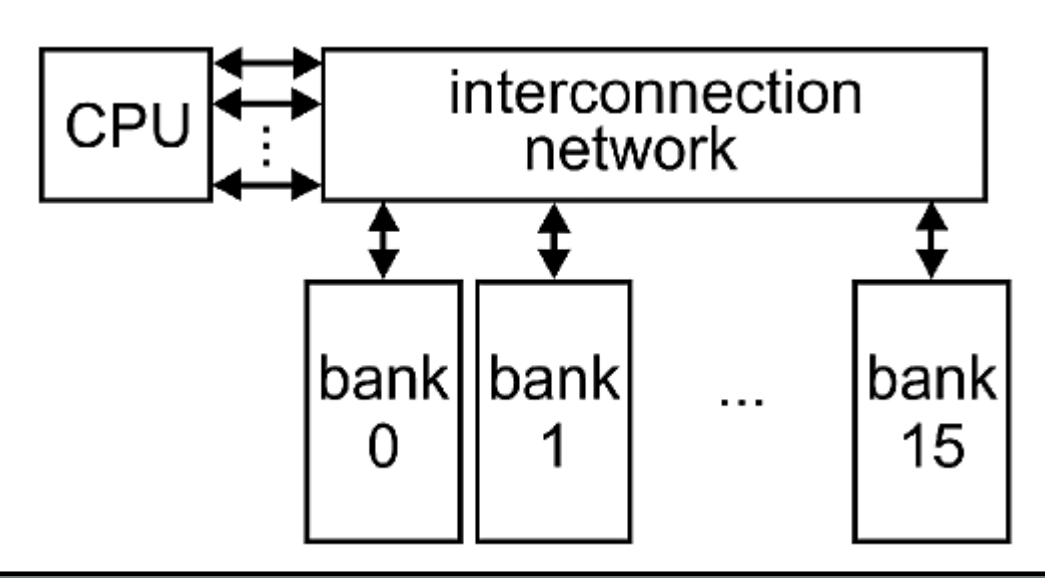

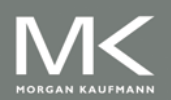

#### **Memory Banks**

- Example: Cray T932
	- 32 processors, each generating 4 loads and 2 stores/cycle
	- **Processor cycle time is 2.167 ns, SRAM cycle time is** 15 ns
	- **How many memory banks needed?**

SRAM cycle time  $= 15 / 2.167 = 7$  cycles Access rate =  $32 \times (4+2) = 192$  access/cycle 192 x 7 = 1334 banks

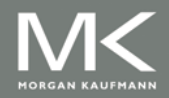

# **Contents**

#### **n** Introduction

- **Nector Architecture**
- SIMD Instruction Set Extensions for Multimedia
- Graphics Processing Units
- Fallacies and Pitfalls

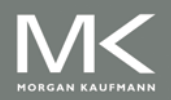

#### **Contents**

#### ■ SIMD Instruction Set Extensions for Multimedia

- **Introduction**
- **Intel x86 SIMD Implementations**
- **DAXPY SIMD Example**
- Roofline Performance Model

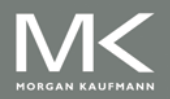

# **Introduction**

**• Media applications operate on data types narrower than** the native word size

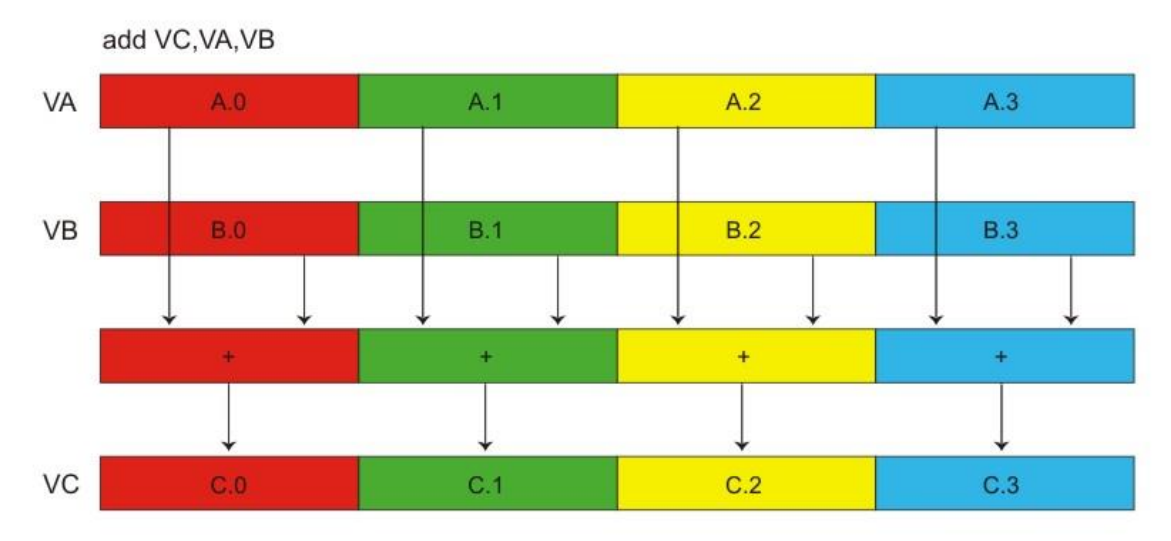

Limitations, compared to vector instructions:

- Number of data operands encoded into op code
- **No predicate registers**
- No sophisticated addressing (strided, scatter-gather)

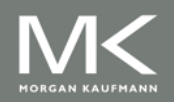

# **Intel x86 SIMD Implementations**

- **Intel MMX (1996)** 
	- **Eight 8-bit integer ops or four 16-bit integer ops**
- Streaming SIMD Extensions (SSE) (1999)
	- **Eight 16-bit integer ops**
	- Four 32-bit integer/fp ops or two 64-bit integer/fp ops
- Advanced Vector Extensions (2010)
	- Four 64-bit integer/fp ops
- AVX-512 (2017)
	- **Eight 64-bit integer/fp ops**
- Operands must be consecutive and aligned memory locations

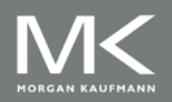

#### **DAXPY SIMD Example**

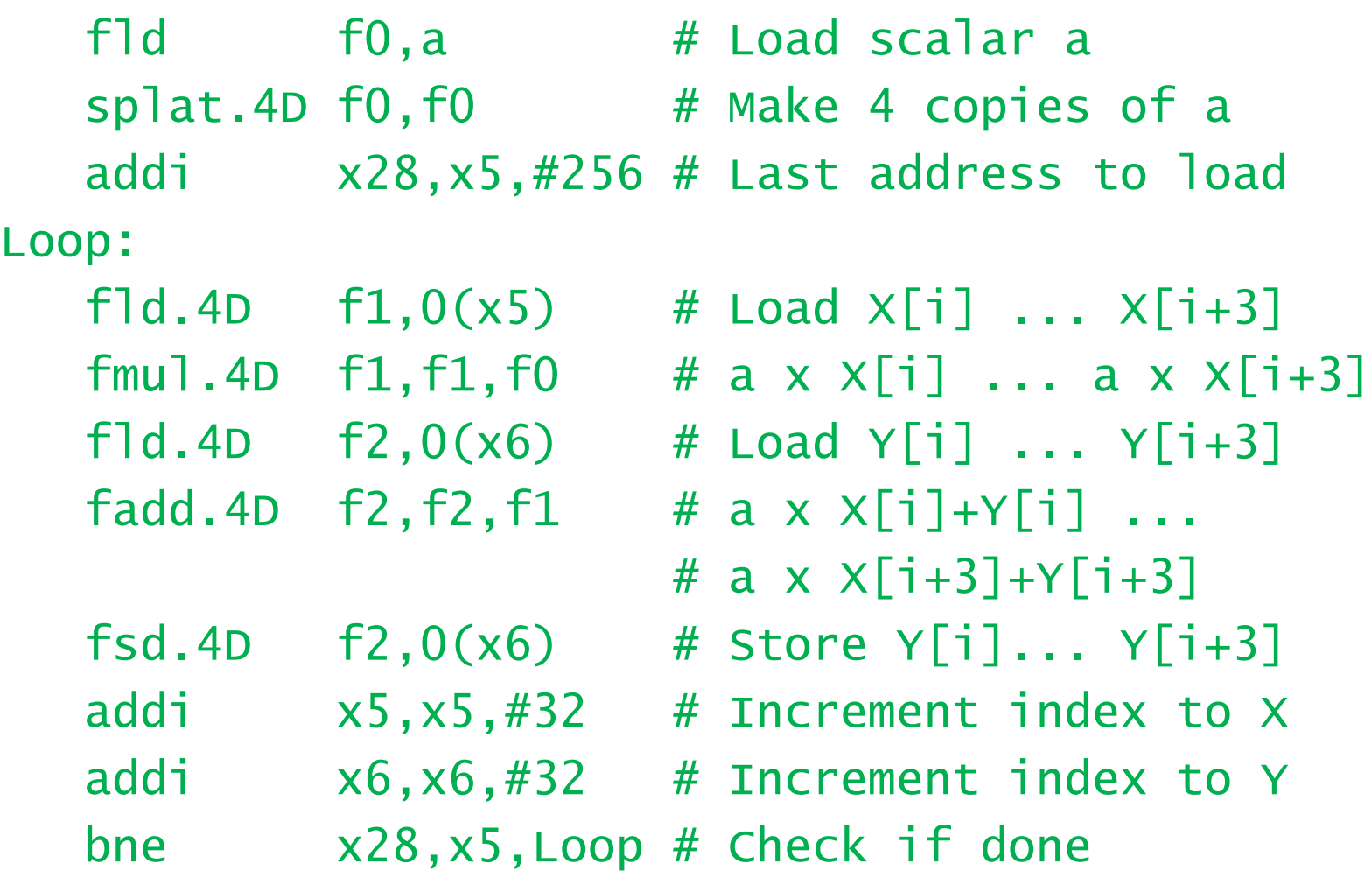

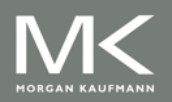

# **Roofline Performance Model**

#### Basic idea:

- **Plot peak floating-point throughput as a function of** arithmetic intensity
- **Ties together floating-point performance and** memory performance for a target machine
- **EXALLEGE Arithmetic intensity** 
	- **Floating-point operations per byte accessed**

Attainable GPLOPs/sec = Min (Peak Memory BW × Arithmetic Intensity, Peak FP Performance )

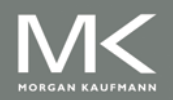

#### **Example: Vector vs SIMD Ext.**

- **NEC SX-9** is a vector supercomputer announced in 2008 that cost millions of dollars. It has a peak DP FP performance of 102.4 GFLOP/s and a peak memory bandwidth of 162 GB/s from the Stream benchmark.
	- 3.2 GHz, eight vector pipes, each having two multiply and two addition units; peak vector performance of 102.4 GFLOP/s
- **Core i7 920 has a peak DP FP performance of** 42.66 GFLOP/s and a peak memory bandwidth of 16.4 GB/s.
	- Peak Performance =  $2.66$  GHz  $*$  4 (cores/chip)  $*$  2 (ops/SIMD instr.)  $*$  2 (FP add-mul/op) = 42.66 GFLOP/s

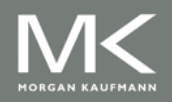

#### **Example: Vector vs SIMD Ext.**

- **Arith. Int. = 4 FLOP/byte:** both processors operate at peak performance. SX-9 is 2.4 × faster than Core i7.
- **Arith. Int. = 0.25 FLOP/byte:**  $SX-9$  is 10  $\times$  faster than Core i7.

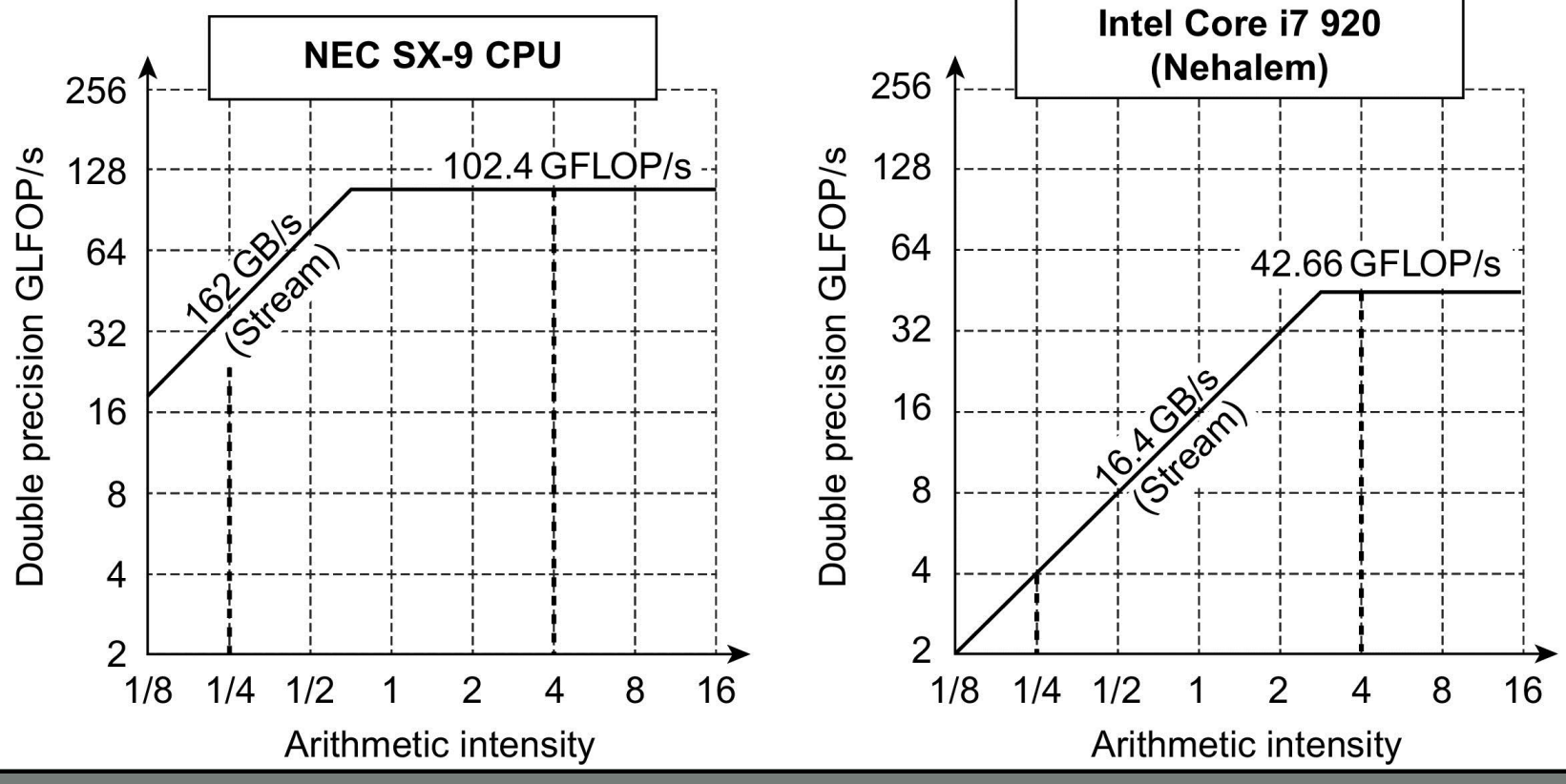

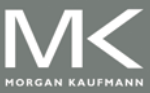

**Copyright © 2019, Elsevier Inc. All rights Reserved 28**

# **Contents**

#### **n** Introduction

- **Nector Architecture**
- SIMD Instruction Set Extensions for Multimedia
- Graphics Processing Units
- Fallacies and Pitfalls

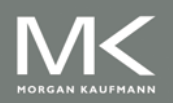

#### **Contents**

#### ■ Graphics Processing Units

- **Introduction**
- CUDA GPU Programming
- **NVIDIA GPU Architecture**
- NVIDIA GPU ISA
- **NVIDIA GPU Memory Structures**
- **NVIDIA GPU Memory Structures**

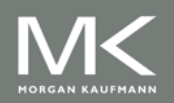

# **Introduction**

- **Heterogeneous execution** model
	- CPU is the *host*, GPU is the device
- **Develop a C-like** programming language for GPU
- **CUDA: Compute Unified** Device Architecture
- **Unify all forms of GPU** parallelism as CUDA thread
- **Programming model is** "Single Instruction Multiple Thread"

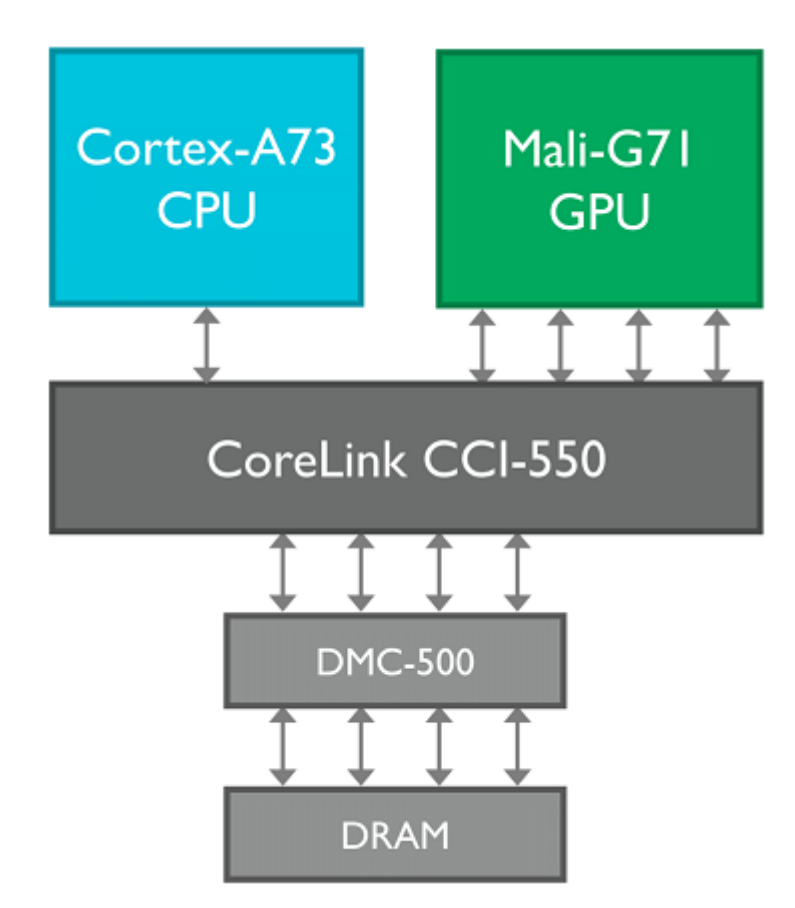

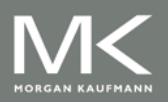

# **CUDA GPU Programming**

- A thread is associated with each data element. Single instruction, multiple threads.
- C DAXPY function:

```
void daxpy(int n, double a, double *x, double *y) {
   int i;
   for(i=0; i<n; i++)
      y[i] = a^*x[i] + y[i];
```

```
}
```

```
 CUDA DAXPY function:
void daxpy(int n, double a, double *x, double *y) {
   int i = 5lockIdx.x * blockDim.x + threadIdx.x;
  if (i < n) y[i] = a^*x[i] + y[i];
```
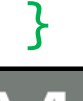

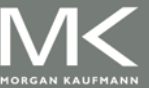

# **CUDA GPU Programming**

- **Code that works over all** elements is the grid.
- **Grids are broken into thread** blocks of manageable sizes, e.g., 512 threads per block.
- **SIMD** instruction executes 32 elements at a time (warp).
- $Block = 512/32 = 16$  warps.
- **GPU hardware handles** thread management, not applications or OS

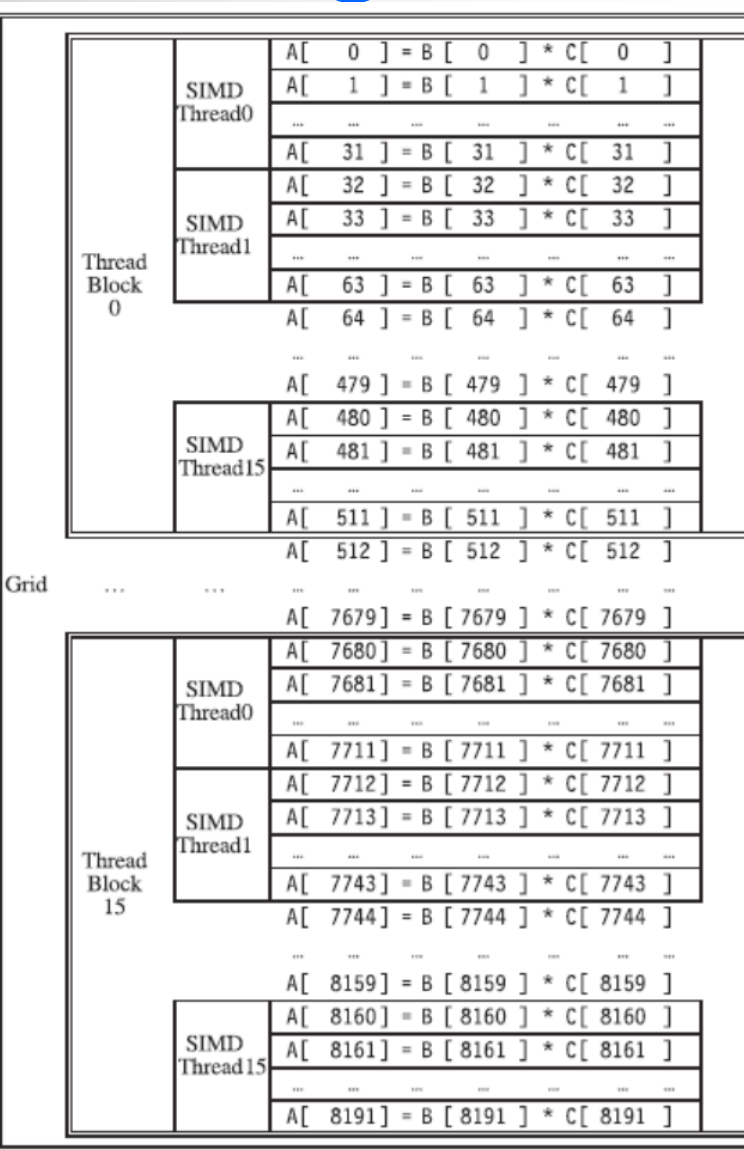

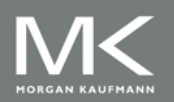

# **NVIDIA GPU Architecture**

- **Current-generation GPUs** have tens of multithreaded SIMD processors .
- **Nvidia calls the** multithreaded SIMD processor Streaming multiprocessor (SM).
- Blocks are assigned to a SMs by the Thread Block Scheduler .
- Each SM has SIMD Thread Scheduler (Warp scheduler) that schedules threads of SIMD instructions.

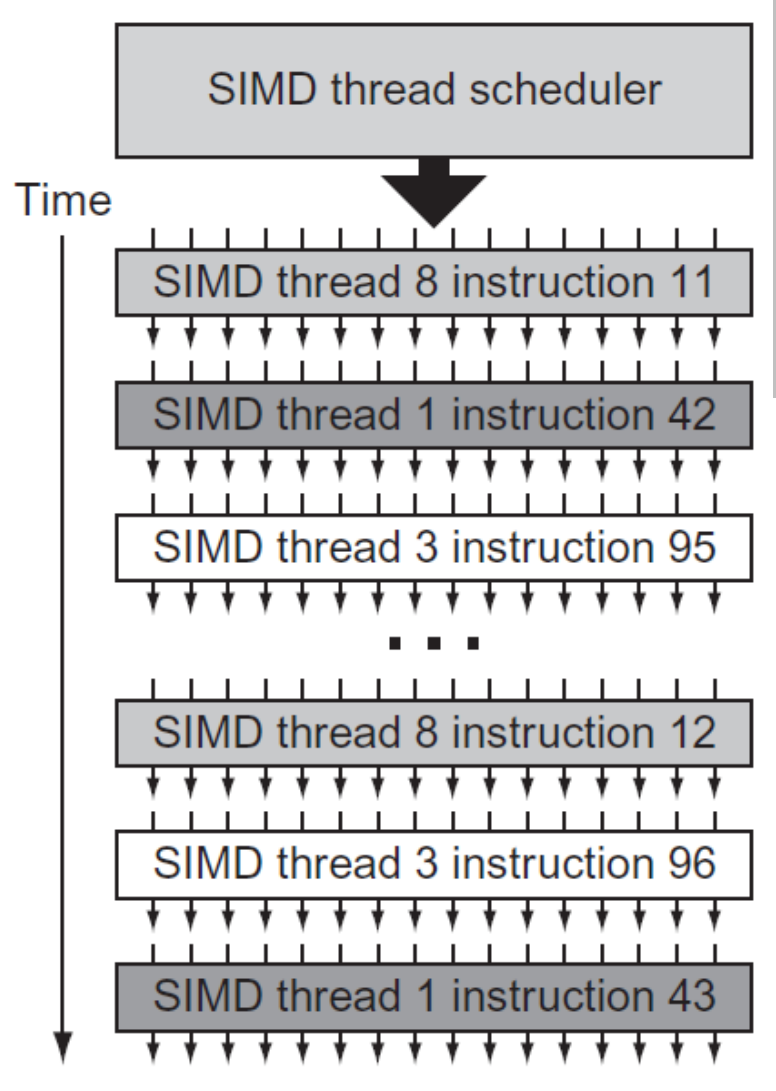

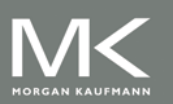

#### **NVIDIA GPU Architecture Pascal P100 GPU** has 60 SMs, four spares.

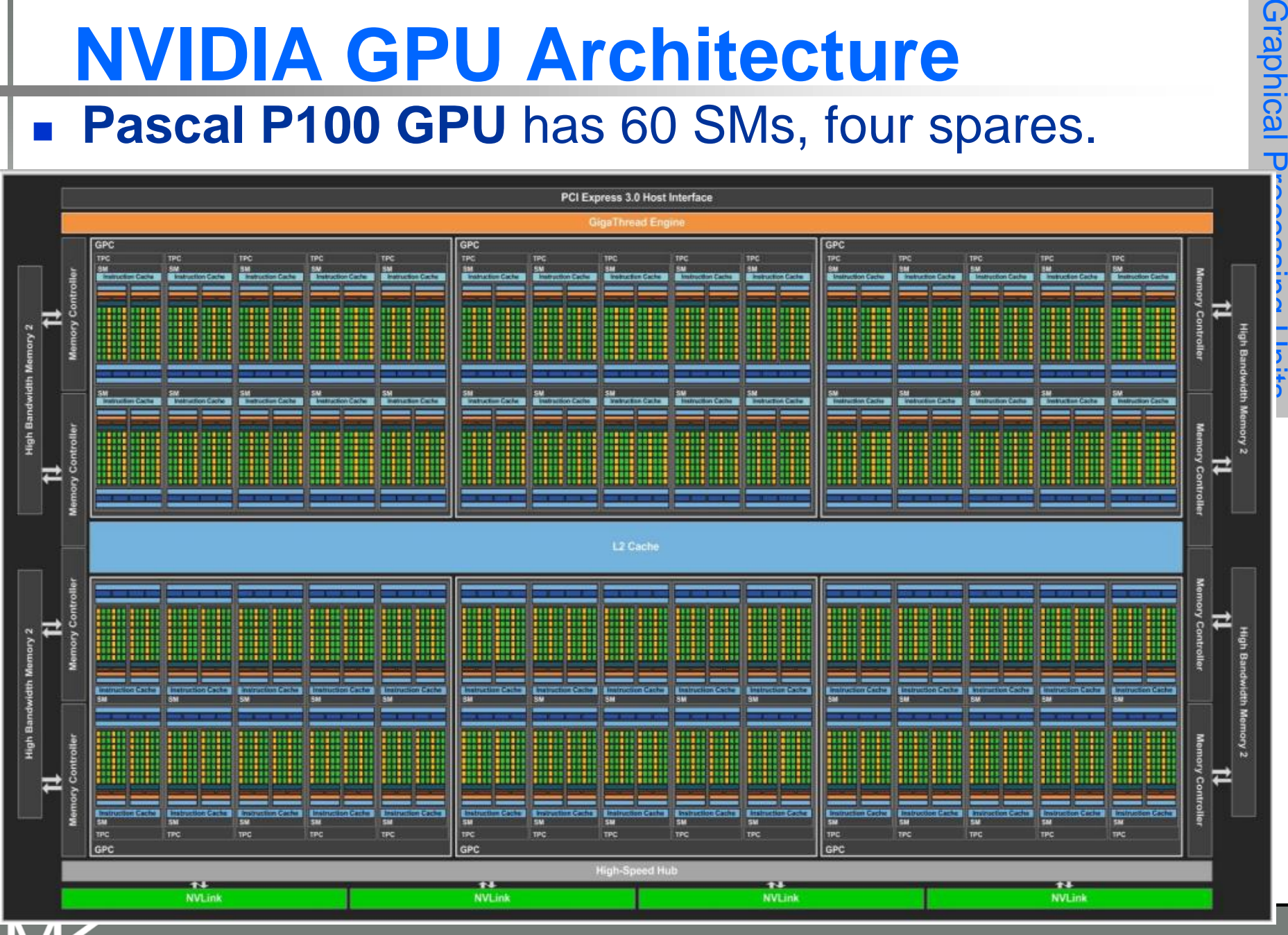

**Copyright © 2019, Elsevier Inc. All rights Reserved 35**

ORGAN KALIFMANI

raphical

# **Simplified SM Processor**

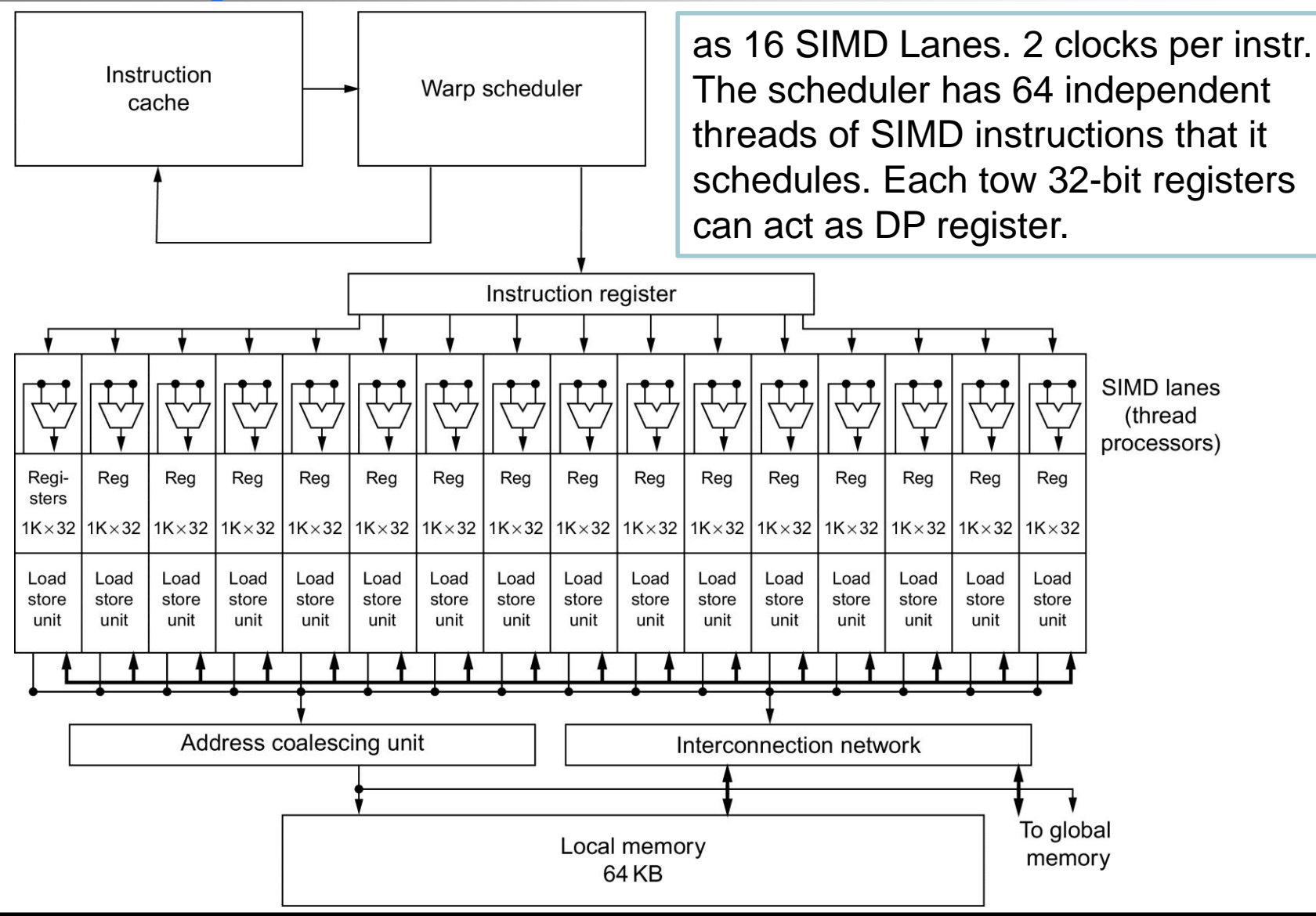

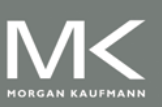

#### **Copyright © 2019, Elsevier Inc. All rights Reserved 36**

# **NVIDIA GPU Architecture**

- Similarities to vector machines:
	- Works well with data-level parallel problems
	- Scatter-gather transfers
	- **Mask registers**
	- **Large register files**

#### **Differences:**

- **No scalar processor**
- **Uses multithreading to hide memory latency**
- Has many functional units, as opposed to a few deeply pipelined units like a vector processor

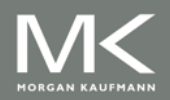

#### **Terminology**

- Each thread is limited to 64 registers
- Groups of 32 threads combined into a SIMD thread or "warp"
	- Mapped to 16 physical lanes
- **Up to 32 warps are scheduled on a single SIMD processor** 
	- Each warp has its own PC
	- Thread scheduler uses scoreboard to dispatch warps
	- By definition, no data dependencies between warps
	- Dispatch warps into pipeline, hide memory latency
- Thread block scheduler schedules blocks to SIMD processors
- **Number 19 Million** SIMD processor:
	- 32 SIMD lanes
	- Wide (16 lanes) and shallow (2 ops per lane) compared to vector processors
- See figure 4.14

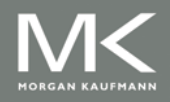

#### **NVIDIA GPU ISA**

ISA is an abstraction of the hardware instruction set

- "Parallel Thread Execution (PTX)"
- Uses virtual registers
- Translation to machine code is performed in software
- Format of PTX instruction: opcode.type d,a,b,c;

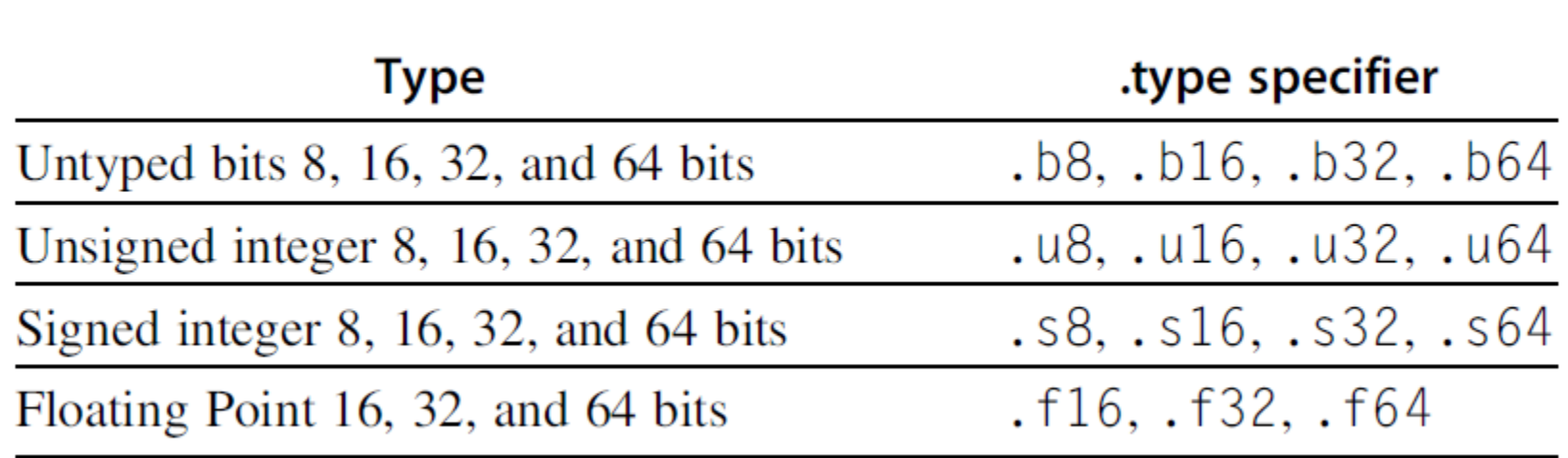

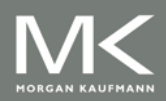

# **NVIDIA GPU ISA**

#### **DAXPY Example:**

```
shl.s32 R8, blockIdx, 9 ; Block ID * Block size (512 or 2<sup>9</sup>)
add.s32 R8, R8, threadIdx ; R8 = i = my CUDA thread ID
ld.qlobal.f64 RDO, [X+R8] ; RDO = X[i]ld.qlobal.f64 RD2, [Y+R8] ; RD2 = Y[i]mul.f64 RD0, RD0, RD4 ; Product in RD0 = RD0 * RD4 (scalar a)
add.f64 RD0, RD0, RD2 ; Sum in RD0 = RD0 + RD2 (Y[i])st.global.f64 [Y+R8], RDO ; Y[i] = \text{sum } (X[i]*a + Y[i])
```
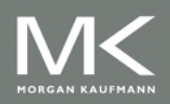

# **NVIDIA GPU Memory Structures**

- Each SIMD Lane has private section of offchip DRAM
	- **Contains stack frame,** spilling registers, and private variables
- Each multithreaded SIMD processor also has local memory
	- Shared by SIMD lanes / threads within a block
- Memory shared by SIMD processors is GPU Memory
	- Host can read and write GPU memory

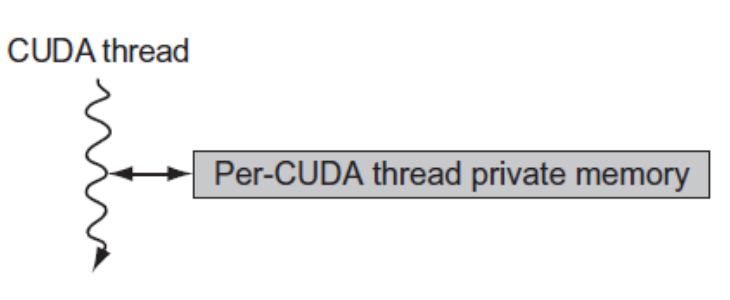

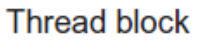

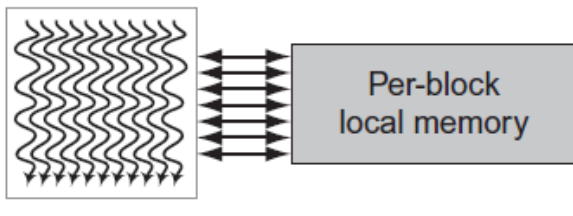

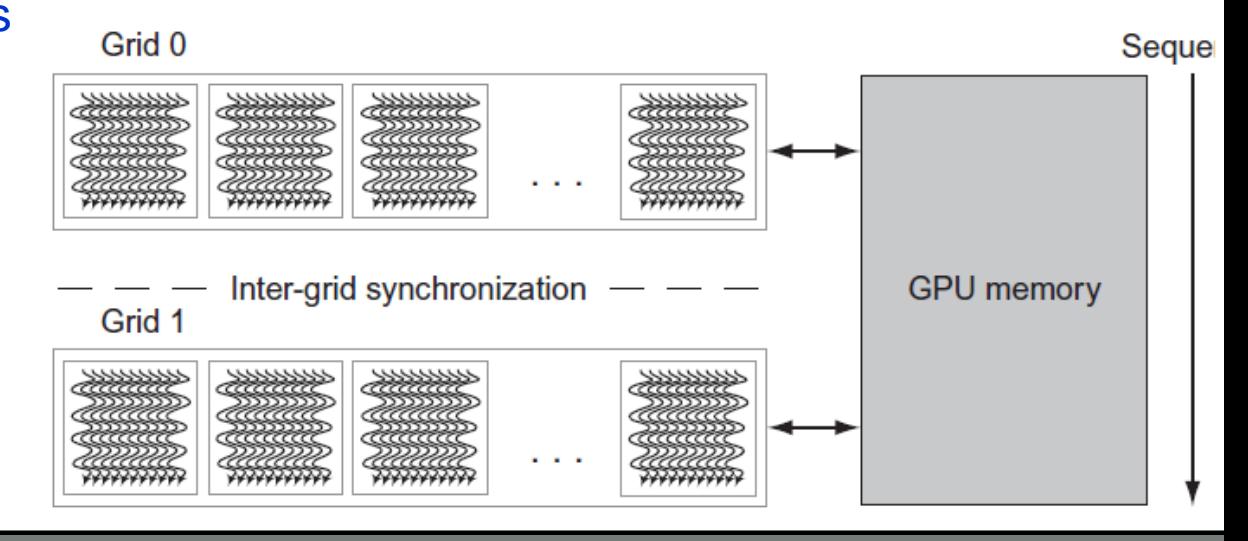

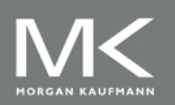

# **Contents**

#### **n** Introduction

- **Nector Architecture**
- SIMD Instruction Set Extensions for Multimedia
- Graphics Processing Units
- Fallacies and Pitfalls

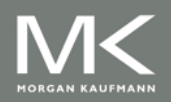

# **Fallacies and Pitfalls**

- **F: GPUs suffer from being coprocessors** 
	- **GPUs have flexibility to change ISA**
- P: Concentrating on peak performance in vector architectures and ignoring start-up overhead
	- **Discute 19 and 7 Diverseds** require long vector lengths to achieve speedup
- P: Increasing vector performance without comparable increases in scalar performance
- F: You can get good vector performance without providing memory bandwidth
- F: On GPUs, just add more threads if you don't have enough memory performance
	- This works only if threads have good memory locality.

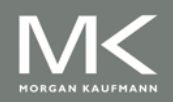